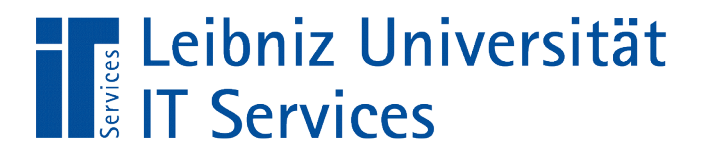

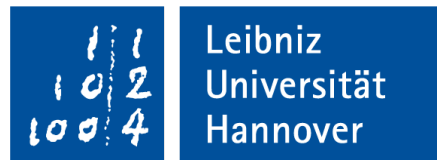

# Python

# "Iteratoren und Generatoren"

Anja Aue | 13.09.16

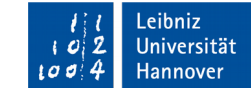

# Iterierbare Objekte

Leibniz Universität

**IT Services** 

- Container-Objekte, die ihre Elemente nacheinander zurückgeben können. Zum Beispiel file und dict.
- Sequenzen wie list, str und tuple.
- Objekte, die die Methoden iter () oder getitem() implementiert haben. Die Methode \_\_iter\_\_() liefert einen Iterator zurück. Die Methode getitem() nutzt Indizes, beginnend bei 0.
- Objekte, deren Elemente mit Hilfe einer for-Schleife durchlaufen werden können.

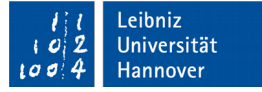

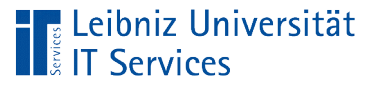

## Iteratoren

- Standardschnittstelle für den Zugriff auf die Elemente eines iterierbaren Objekts.
- Objekt, welches eine next () Methode implementiert. Diese Methode gibt das nächste Element zurück. In einer for-Schleife wird diese Methode automatisiert aufgerufen.
- Wenn kein Element mehr vorhanden ist, gibt das Objekt die Ausnahme StopIteration aus.

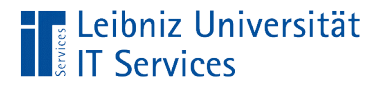

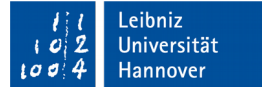

#### Arbeitsweise

#### **Container**

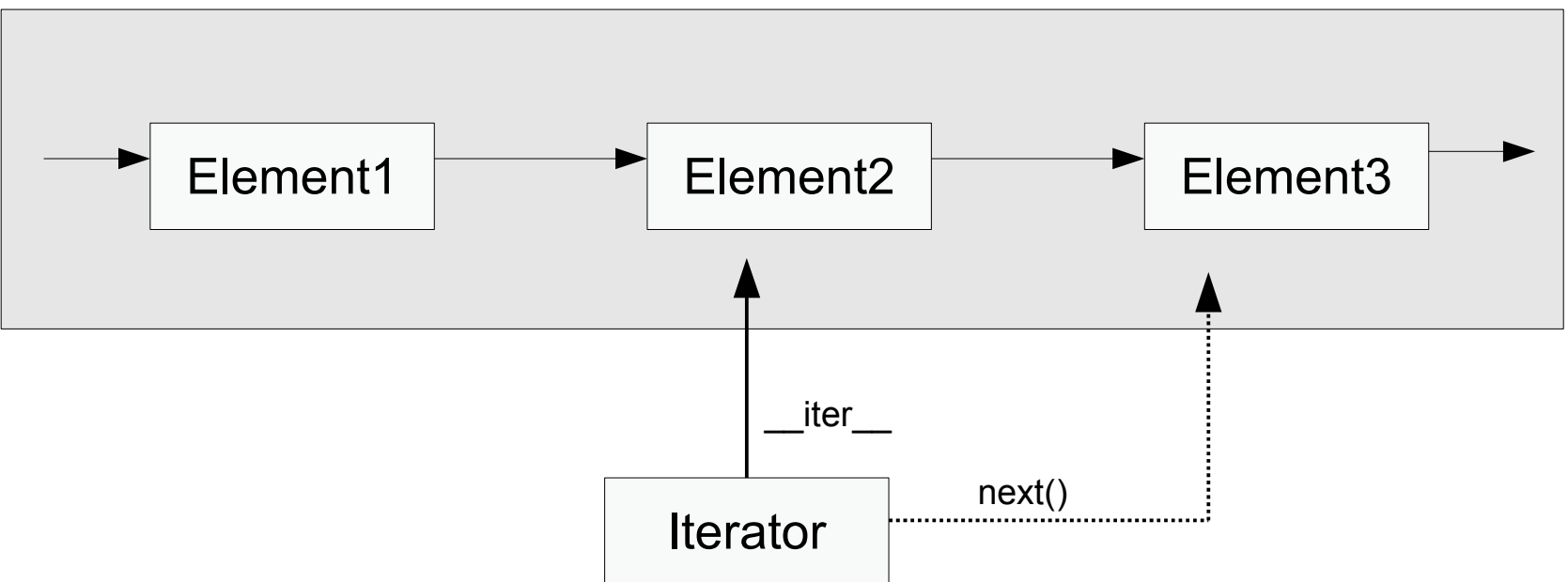

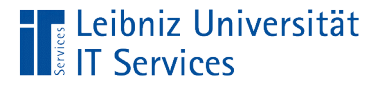

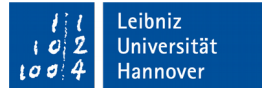

#### Nutzung in einer foreach-Schleife

liste =  $[1, 2, 3, 4]$ 

for element in liste: print(element)

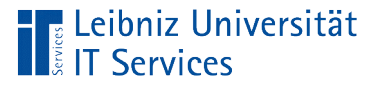

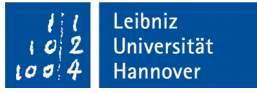

# **Erläuterung**

- Das iterierbare Objekt steht rechts vom Schlüsselwort in.
- Dieses Objekt wird Element für Element durchlaufen.
- Bei jeden Durchlauf wird das aktuelle Element automatisiert durch den Iterator aufgerufen.

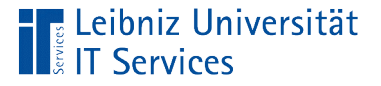

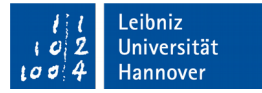

#### Bau eines eigenen Iterators

```
liste = [1, 2, 3, 4]lst iter = iter(liste)
```

```
elementVorhanden = True
```

```
while elementVorhanden:
```

```
 try:
  element = 1st\_iter._next_() print(element)
```

```
 except StopIteration:
   elementVorhanden = False
```
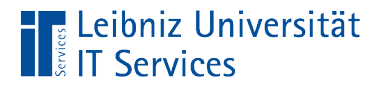

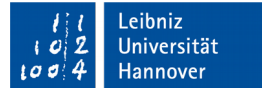

#### Definition eines Iterators

lst iter  $=$  iter(liste)

- Der Funktion iter() wird ein iterierbares Objekt als Argument übergeben. Das Argument soll Element für Element durchlaufen werden.
- Die Funktion selber gibt einen Iterator zurück.

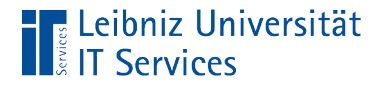

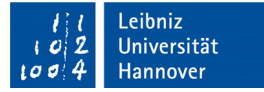

#### Nächstes Element

element = lst iter. next  $()$ 

- Der Iterator wird mit der Methode next () durch den Punktoperator verbunden.
- Mit Hilfe der Methode next () des Iterators wird das nächste Element geholt.

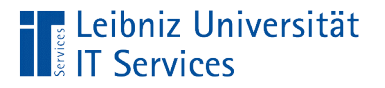

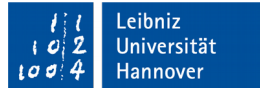

#### **Exception**

except StopIteration:

```
 elementVorhanden = False
```
- Falls keine Elemente mehr in dem iterierbarem Objekt vorhanden sind, wird die Ausnahme StopIteration ausgelöst.
- Mit Hilfe von try... except muss diese Ausnahme abgefangen werden.

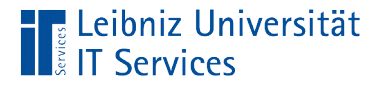

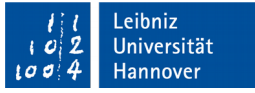

## Fehlerbehandlung (Exception-Handling)

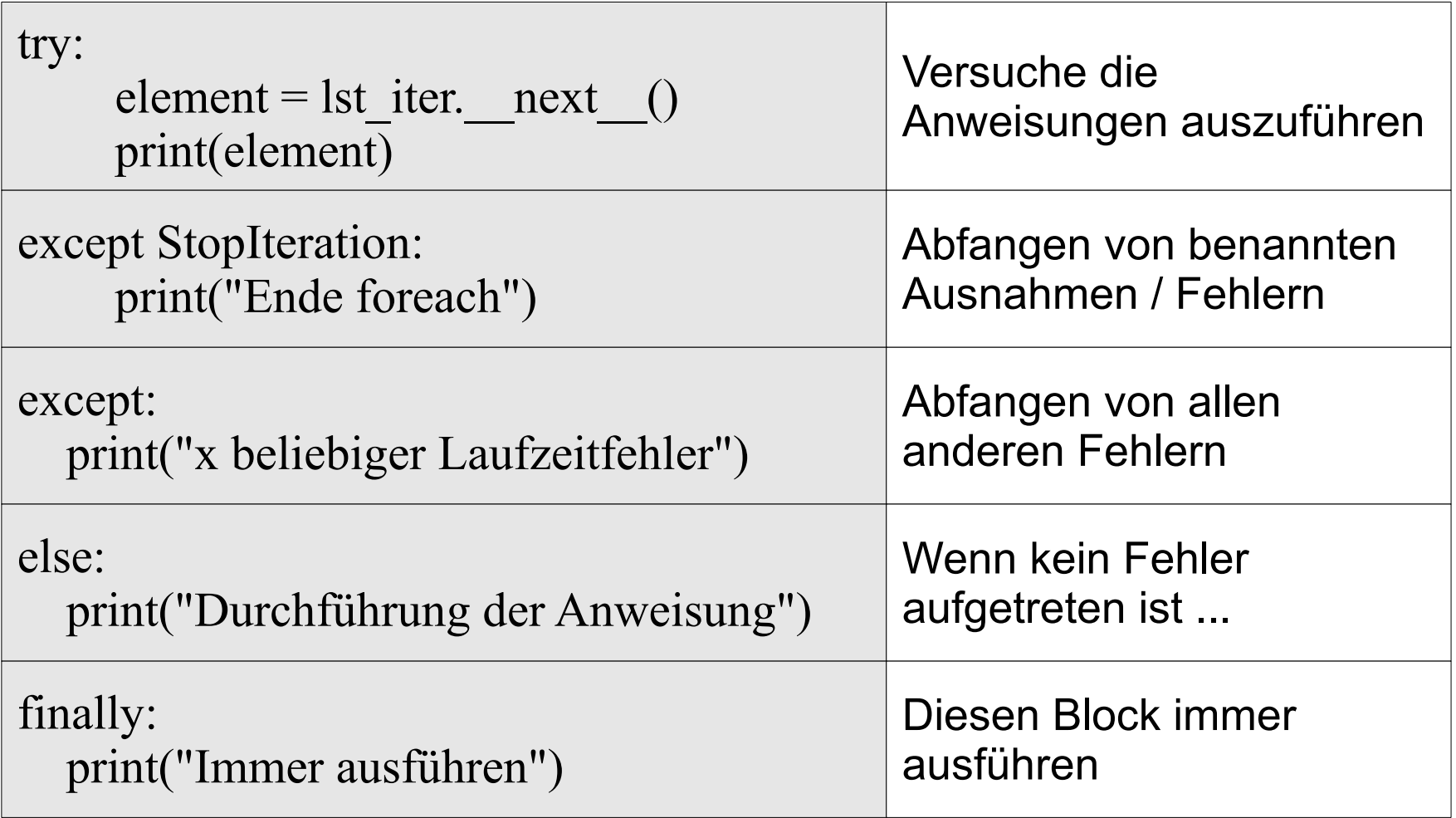

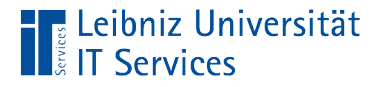

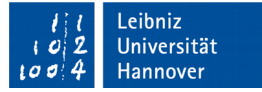

#### … in einer eigenen Klassen nutzen

```
class clsGnom(object):
   def __init__(self, dateiName, pfad = None):
      pass
```

```
def iter (self):
   pass
def next (self):
```
pass

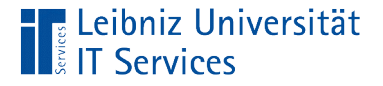

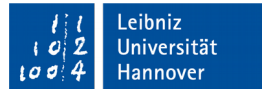

## Iterierbares Objekt

class clsGnom(object):

```
def \quad init (self, dateiName, pfad = None):
   self._basenfolge = []
   self.posSequenz = -1
   self.posElement = -1
```

```
specificbert = pfad + "/" + dateiName objDatei = open(speicherort, 'r')
```

```
 for strZeile in objDatei.readlines():
  self. basenfolge.append(strZeile)
```

```
 objDatei.close()
```
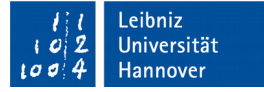

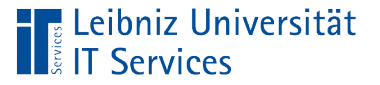

# **Erläuterung**

- In der init () Methode wird das iterierbare Objekt File in der for-Schleife genutzt.
- Die Zeilen der Datei werden in einer Liste gespeichert. Diese Liste wird mit Hilfe eines Iterators durchlaufen.

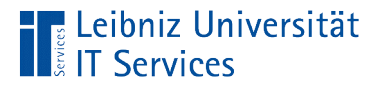

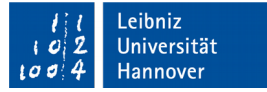

# Implementierung der Methode iter

def iter (self): return self

- Die Methode wird automatisiert aufgerufen, wenn die Instanz der Klasse mit Hilfe einer for-Schleife durchlaufen wird.
- Wenn diese Methode überschrieben wird, muss auch die Methode next () implementiert werden. Andernfalls wird der Fehler *TypeError: iter() returned non-iterator of type* angezeigt.

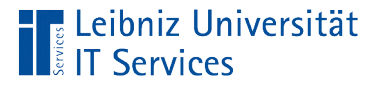

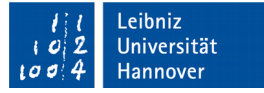

#### Überschreiben der Methode \_\_next\_\_

```
def next (self):
```
 $l \text{aenge} = \text{len}(\text{self.} \text{basenfolge}[\text{self.} \text{posSequenz}])$ if (self.posElement +  $1$ ) > = laenge):  $self. posElement = 0$ self.posSequenz  $+=1$  else: self.posElement +=1

if self.posSequenz  $>=$  len(self. basenfolge): raise StopIteration()

return self. basenfolge[self.posSequenz][self.posElement]

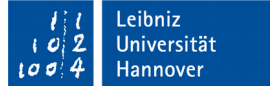

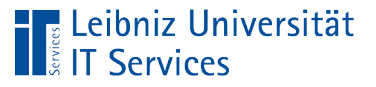

# **Erläuterung**

- Die Methode . next erzeugt einen Verweis auf das nächste Element.
- Die vorhandene Methode wird überschrieben, um jedes Element einer zweidimensionalen Liste zu durchlaufen. Die erste Dimension enthält die eingelesenen Zeilen. Die zweite Dimension die einzelnen Zeichen pro Zeichen. Sobald alle Zeichen einer Zeile gelesen wurden, wird in die nächste Zeile gewechselt.
- Die Methode gibt die Ausnahme StopIteration() zurück, wenn alle Zeilen und Zeichen gelesen sind.

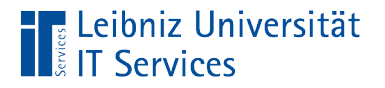

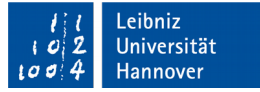

# Nutzung in einer for-Schleife

meinGnom = clsGnom("zitterrochen.txt")

for element in meinGnom: print(element)

- Im ersten Schritt wird eine Instanz erzeugt. Diese Instanz ist ein Container für x Zeilen aus einer Datei.
- Dieser Container wird mit Hilfe der for-Schleife zeichenweise durchlaufen. Sobald die Methode \_\_next\_\_() die Ausnahme StopIteration ausgibt, wird die for-Schleife abgebrochen.

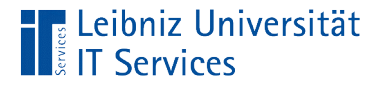

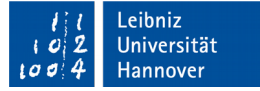

## Nutzung in einer while-Schleife

```
meinGnom = clsGnom("zitterrochen.txt")
sequenzVorhanden = True
while sequenzVorhanden:
   try:
    sequenz = \text{meinGnom.} next ()
     print(sequenz)
   except StopIteration:
     sequenzVorhanden = False
```
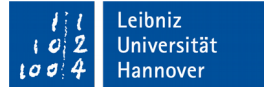

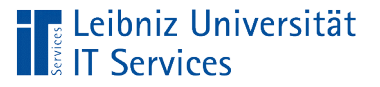

# **Erläuterung**

- Im ersten Schritt wird eine Instanz erzeugt. Diese Instanz ist ein Container für x Zeilen aus einer Datei.
- Anschließend wird eine Variable definiert. Solange die boolsche Variable den Wert True (Wahr), wird die Schleife durchlaufen.
- Der try-Block fasst die auszuführenden Anweisungen zusammen. Bei jedem Schleifendurchlauf soll eine Referenz auf das nächste Element mit Hilfe der Methode next () gespeichert werden.
- Falls diese Methode die Ausnahme StopIteration ausgibt, wird die Schleife abgebrochen.

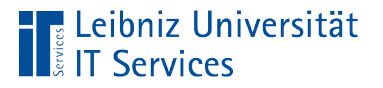

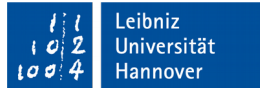

# Filterung von Elemente

- **Mit Hilfe einer benutzerdefinierten Funktion.**
- Nutzung der filter()-Funktion.
- **Nutzung von Generatoren.**

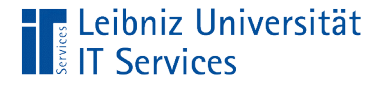

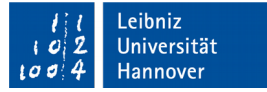

#### Eigene Filter-Funktion

```
def count Sequenz(self, sequenz):
  lstFilter = []
```
for element in self. basenfolge[self.posSequenz]:  $if (element == sequenz):$ lstFilter.append(element)

return len(lstFilter)

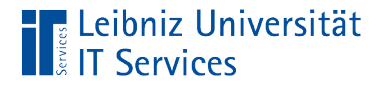

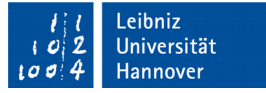

#### Nutzung der Filter-Funktion

```
 def count_Liste(self, sequenz):
  iterFilter = filter(lambda x: x == sequenz,
                    self. basenfolge[self.posSequenz])
```
return len(list(iterFilter))

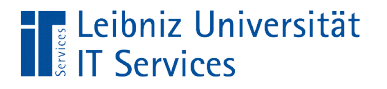

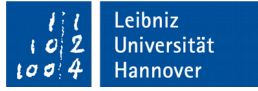

# filter-Funktion

filter(lambda x:  $x ==$  sequenz, self. basenfolge[self.posSequenz])

- Der Funktion filter() filtert Elemente in Abhängigkeit einer Bedingung aus einer Liste.
- Als erster Parameter wird eine Funktion angegeben. Diese Funktion bildet das Filterkriterium ab.
- Der zweite Parameter definiert das iterierbare Objekt. Dieses Objekt wird entsprechend der Filterkriterium durchsucht.
- Die Funktion gibt einen Iterator als Wert zurück.

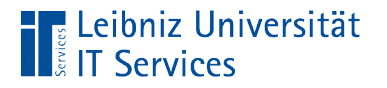

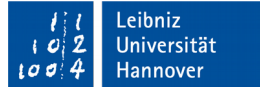

# 2. Parameter

filter(lambda x:  $x ==$  sequenz, self. basenfolge[self.posSequenz])

- Welches iterierbares Objekt soll gefiltert werden?
- **In diesem Beispiel wird nach einem Zeichen in einer Zeile** gesucht.

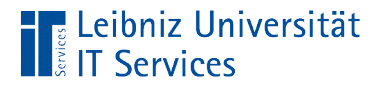

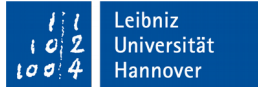

# 1. Parameter

filter(lambda x:  $x ==$  sequenz, self. basenfolge[self.posSequenz])

- Der erste Parameter legt das Filterkriterium fest.
- **In diesem Beispiel wird das Filterkriterium mit Hilfe einer** lambda-Funktion festgelegt. Die Funktion gibt das Ergebnis des Vergleiches zurück.

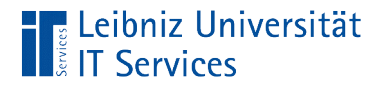

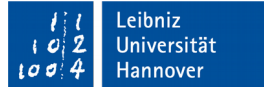

#### lambda-Funktion

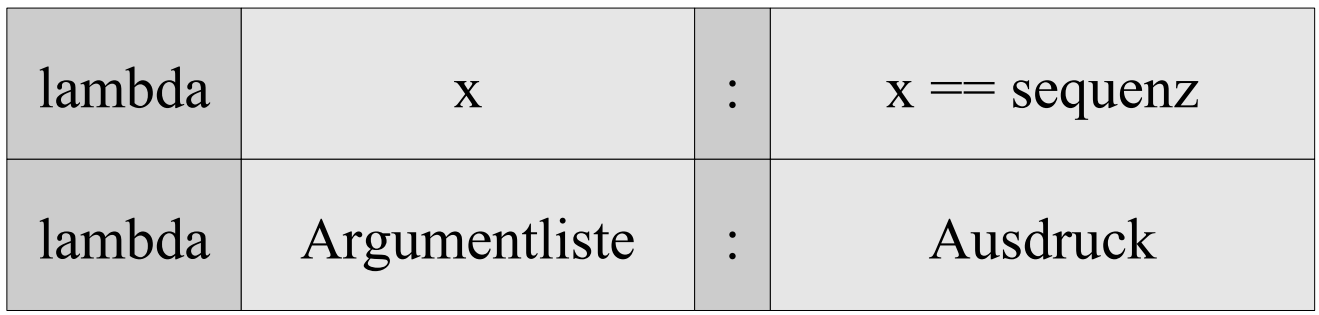

- Die Funktion beginnt mit dem Schlüsselwort lambda.
- Die Funktion besitzt keinen Funktionsnamen. Die Funktion ist anonym.

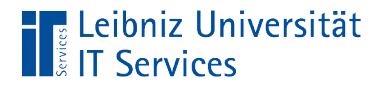

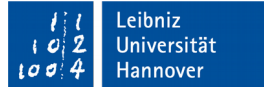

## **Argumentliste**

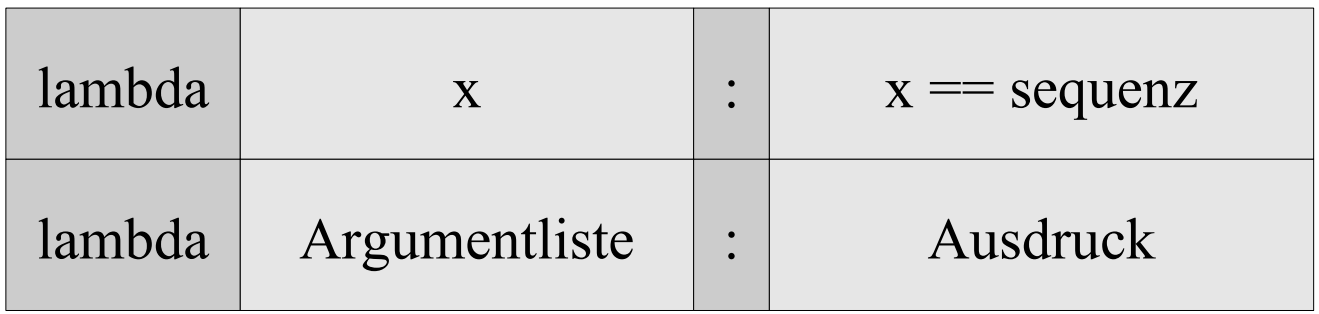

- **Einer lambda-Funktion können beliebig viele Argumente** übergeben werden.
- Die einzelnen Argumente werden durch ein Komma getrennt.

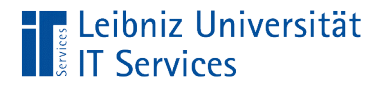

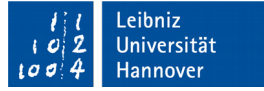

# Anweisung

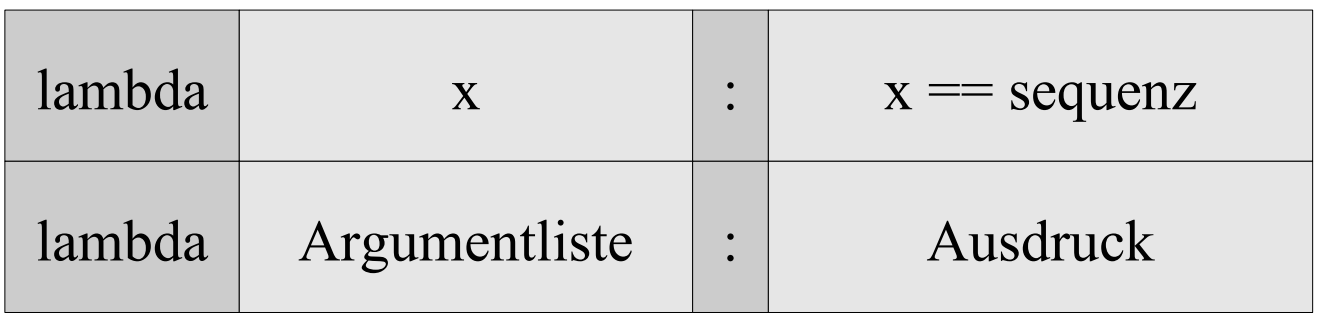

- **Jede anonyme Funktion hat nur eine Ausdruck.**
- **In diesem Beispiel wird das übergebene Argument mit einem** Wert verglichen.
- Die Funktion gibt einen Wert entsprechend des Ausdrucks zurück.

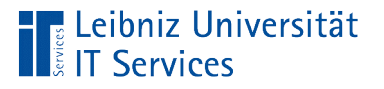

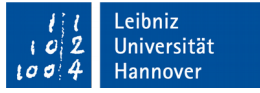

## Mappen von Listen

- Mit Hilfe einer eigenen Funktion wird aus einem iterierbaren Objekt ein neues Objekt erzeugt.
- Mit Hilfe der Funktion map() erzeugt aus einer bestehenden Liste eine neue Liste.

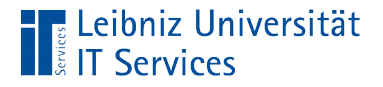

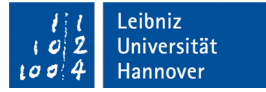

## Eigene Funktion

```
 def shiftCharacterToLower(self):
  lstRow = []for zeichen in self. basenfolge[self.posSequenz]:
           if zeichen.islower() == False:
              lstRow.append(chr(ord(zeichen) + 32))
            else:
               lstRow.append(zeichen)
```
#### return lstRow

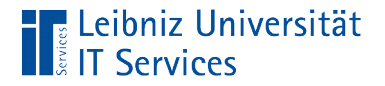

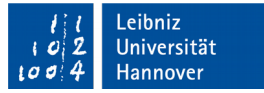

#### Nutzung der map-Funktion

```
 def shiftBuchstabeToLower(self):
  iterMap = map(lambda x :chr(ord(x) + 32) if x.islower() = False else x,
                 self. basenfolge[self.posSequenz])
```
return list(iterMap)

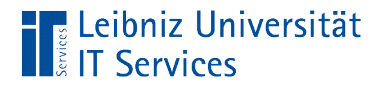

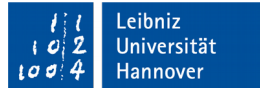

#### map-Funktion

 $iterMap = map(lambda x :$ 

 $chr(ord(x) + 32)$  if x.islower() == False else x, self. basenfolge[self.posSequenz])

- Der Funktion map() bearbeitet aus einer Liste Elemente und speichert diese wieder in einer Liste.
- Als erster Parameter wird eine Funktion angegeben. Diese Funktion wird auf alle Elemente des Objekts angewendet. Jedes Element wird durch die Funktion neu berechnet.
- Der zweite Parameter definiert das iterierbare Objekt. Dieses Objekt wird als Grundlage für die Berechnung genutzt.
- Die Funktion gibt einen Iterator als Wert zurück.

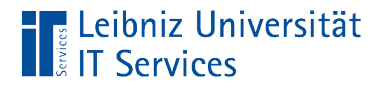

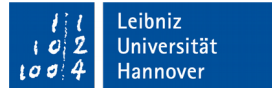

#### lambda-Funktion

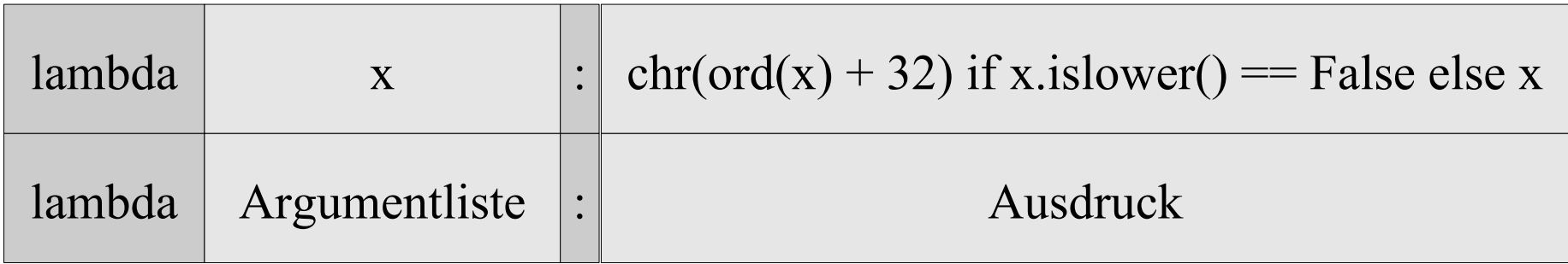

- Die Funktion beginnt mit dem Schlüsselwort lambda.
- Die Funktion besitzt keinen Funktionsnamen. Die Funktion ist anonym.
- Die anonyme Funktion gibt immer einen Wert zurück.

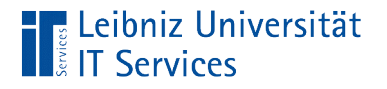

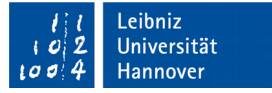

## **Argumentliste**

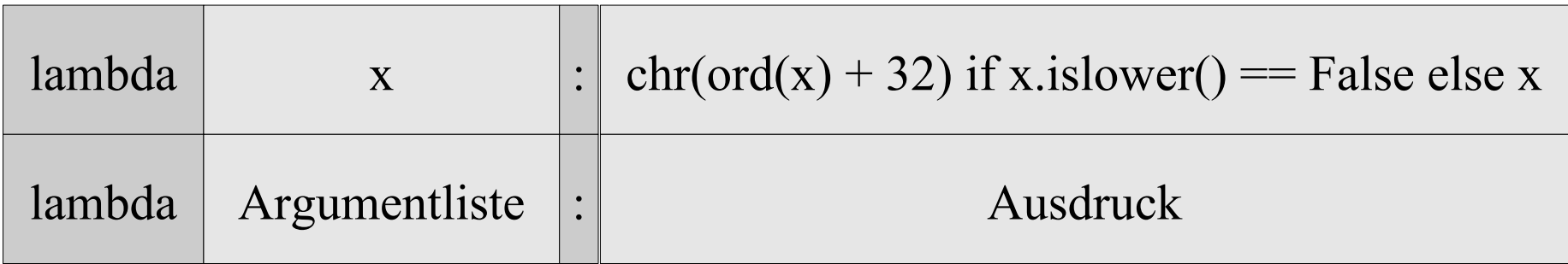

- **Einer lambda-Funktion können beliebig viele Argumente** übergeben werden.
- Die einzelnen Argumente werden durch ein Komma getrennt.

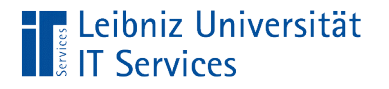

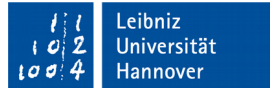

# Anweisung

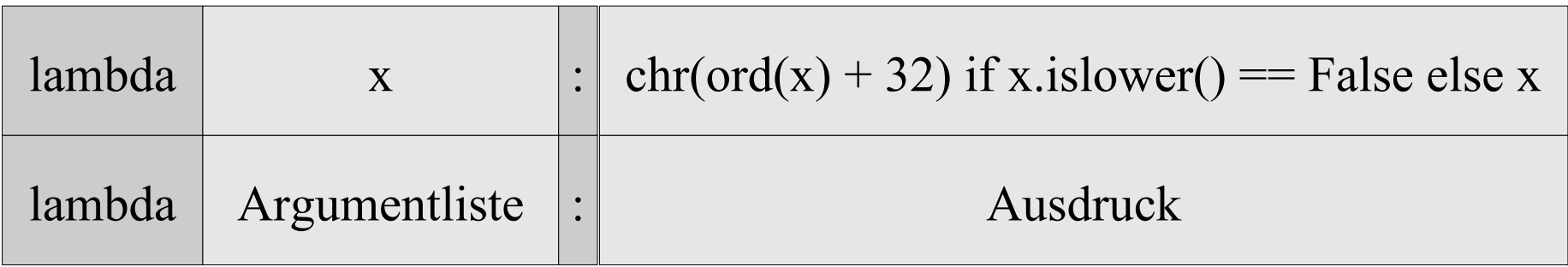

- **Jede anonyme Funktion hat nur eine Ausdruck.**
- In diesem Beispiel wird eine if else Anweisung in der Form Ausdruck if Bedingung Else Ausdruck nachgebildet.
- Wenn die Bedingung  $x.islower() == False$  wahr ist, wird der Ausdruck  $chr(ord(x) + 32)$  ausgeführt. Andernfalls wird der Ausdruck x angewendet.

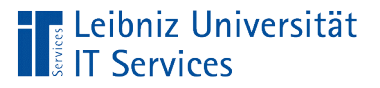

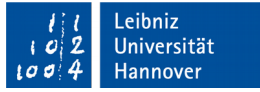

# Generatoren

- **Erzeugung von Iteratoren.**
- $\mathcal{L}_{\mathcal{A}}$ "just-in-time"-Konstruktion eines Iterators. Die Funktionen iter () und next () sind automatisch implementiert.
- Nutzung bei sehr großen Listen.

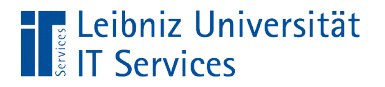

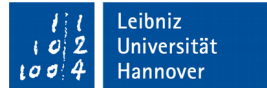

# **Beispiel**

def shiftGeneratorToLower(self): for zeichen in self.\_basenfolge[self.posSequenz]: if zeichen.islower $() == False$ : yield (chr(ord(zeichen) + 32)) else:

yield zeichen

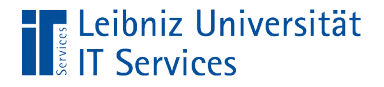

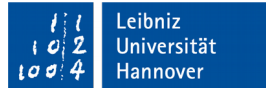

# Schlüsselwort yield

```
def shiftGeneratorToLower(self):
      for zeichen in self._basenfolge[self.posSequenz]:
              if zeichen.islower() == False:
                 yield (chr(ord(zeichen) + 32))
               else:
                  yield zeichen
```
- Durch das Schlüsselwort yield wird die Methode angehalten.
- Die Kontrolle wird an den Aufrufer zurückgegeben.

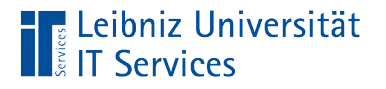

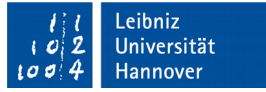

# Aufruf der Funktion

for element in meinGnom.shiftGeneratorToLower(): print(element)

- Die Generator-Methode wird wie jede andere Methode über die Instanz aufgerufen.
- Mit Hilfe des Namens wird ein Generator aufgerufen.
- Die Methode gibt einen Iterator zurück.

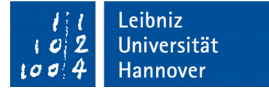

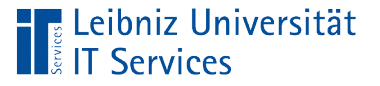

## **Arbeitsweise**

- Bei jedem Schleifendurchlauf wird die Generator-Methode bis zum yield abgearbeitet.
- **Nit Hilfe von yield wird ein Wert an den Aufrufer** zurückgegeben. Lokale Variablen und deren Status bleibben erhalten. Der Aufrufer kann den nächsten Schleifendurchlauf startet.
- Sobald keine Elemente mehr vorhanden sind, wird automatisiert StopIteration angezeigt.